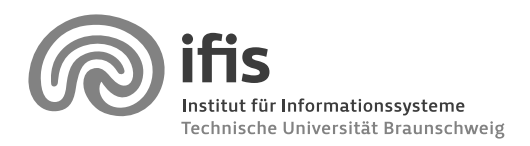

Prof. Dr. Wolf-Tilo Balke and Joachim Selke

## **Homework Assignment 3**

Due to June 3, 2010 (34 points in total)

Remember: If you have any problems or questions regarding this assignment, please let us know. We are happy to help!

Note: For this assignment, please use the *stemmed* version of the Reuters collection, which is available for download on the lecture website.

## **Exercise 3.1 (Binary Independence Retrieval)**

Answer the query "taxes reagan" using the binary independence retrieval model (you may estimate the term  $Pr(D_i = 1 | D \in R_q)$  by 0.9 as proposed by Croft and Harper). Compare the results to the ones generated by the vector space model (using TF–IDF and cosine similarity; see Exercise 2.4). Which model works better (in your opinion)? (8 points)

## **Exercise 3.2 (Latent Semantic Indexing)**

a) LSI has been reported to work better if it is applied to a transformation of the term–document matrix (rather than to the term–document matrix itself).<sup>1</sup> Therefore, please take the filtered and stemmed Reuters matrix TD from Assignment 2 (this matrix is available for download on our website) and replace each entry  $td_{i,j}$  by its corresponding log entropy

$$
td'_{i,j} = \left(1 + \frac{\sum_{r=1}^{n} \frac{td_{i,r}}{f_i} \cdot \ln\left(\frac{td_{i,r}}{f_i}\right)}{\ln(n)}\right) \cdot \ln\left(td_{i,j} + 1\right),
$$

where *n* is the number of documents in the collection and  $f_i$  is the total number of times term is occurs in the whole collection.

If you did this and saved the new matrix as TDLSI, the command  $TDLS1(1:200, 1:200)$  should return the following:

ans =

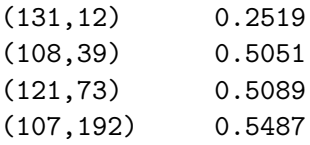

(10 points)

<sup>1</sup> Source: http://en.wikipedia.org/wiki/Latent\_semantic\_indexing.

Hint: The MATLAB commands spdiags (to rescale the rows of a matrix by multiplying it with a sparse diagonal matrix) and spfuns (to apply a function to each nonzero entry of a sparse matrix) might be helpful.

b) Perform LSI on the transformed term–document matrix you just created by computing its rank-100 approximation. Do it as shown in the lecture by creating two new matrices  $U'_{\mathsf{100}}$  and  $V_1'$  $\frac{1}{100}$ . (3 points)

Hint: The MATLAB command svds will be helpful (be careful, the matrix V returned by MATLAB is the transpose of the matrix we called V in the lecture).

- c) Take a look at the first five latent dimensions generated by LSI by inspecting which terms get the highest and lowest coordinates in each dimension. Try to assign a meaningful concept name to each dimension! (5 points)
- d) Answer the query "taxes reagan" using LSI (on the matrices  $U'_{100}$  and  $V'_{100}$  using cosine similarity). Compare the results to the ones generated by the vector space model (on the term–document matrix using TF–IDF and cosine similarity; see Exercise 2.4). Which model works better (in your opinion)? (8 points)

Hint: The MATLAB command pdist2 might be helpful.